- $2007$   $65$   $68$ @my.nthu.edu.tw, @oz.nthu.edu.tw, @m98.nthu.edu.tw, @m99.nthu.edu.tw, ... m  $\chi$  2021 11 18  $2007$   $07$
- $1.$   $\Box$ reporter)之上,**若系統判定為正常信,才會進入使用者信箱中**,若為垃圾信則不會進入使用者信箱

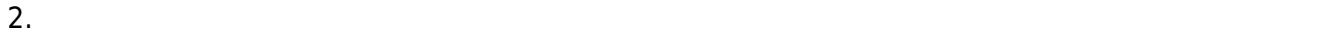

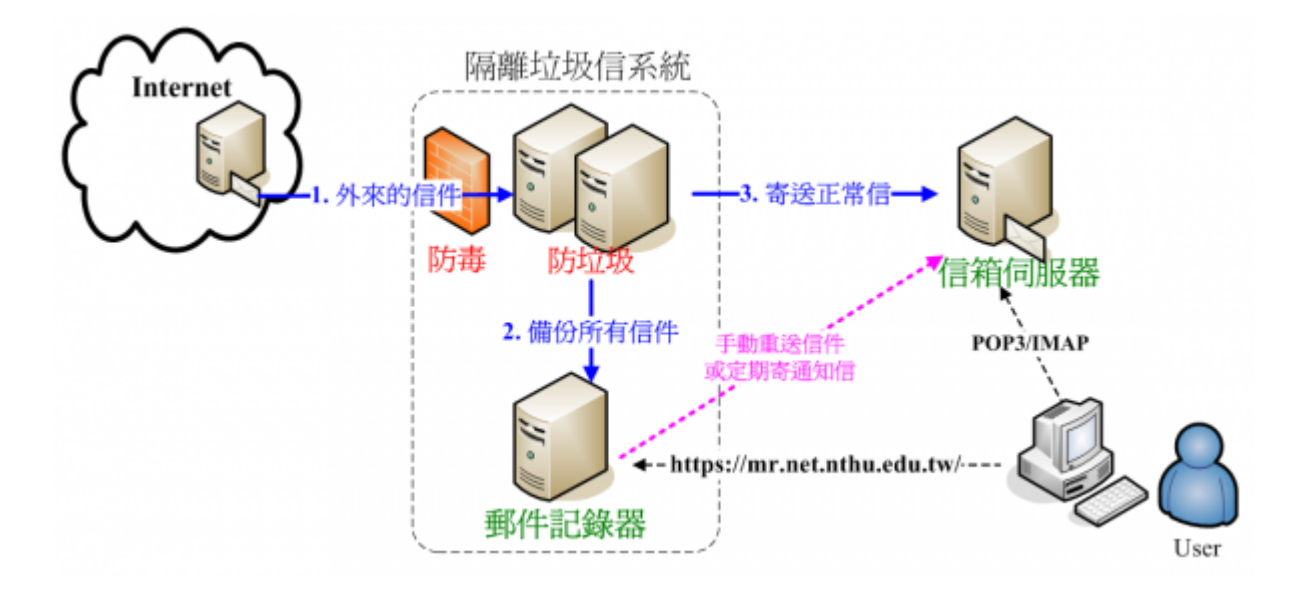

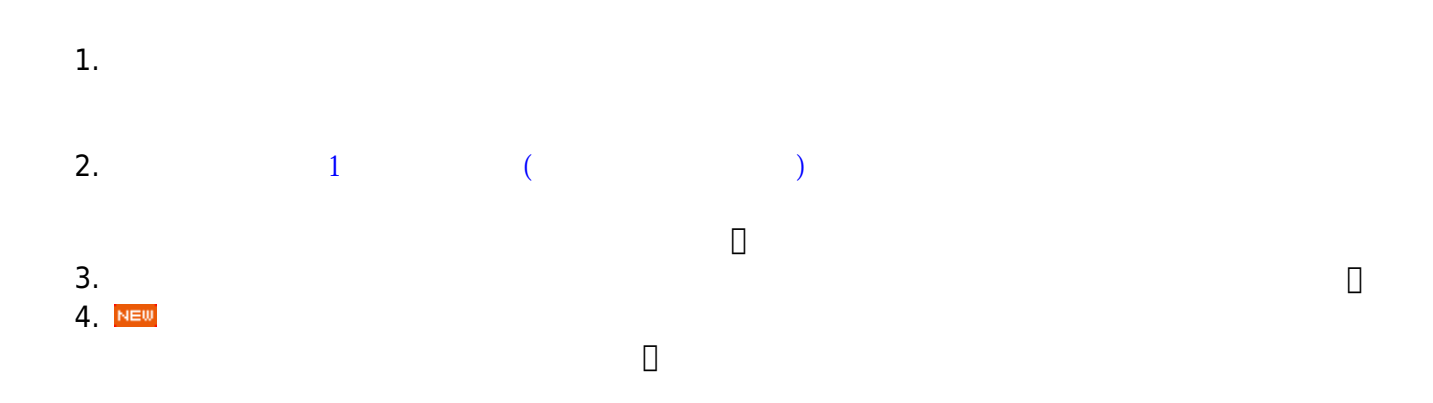

其中第 4-7 項使用者可自行登[入郵件記錄器](https://net.nthu.edu.tw/netsys/mail:reporter)修改之。

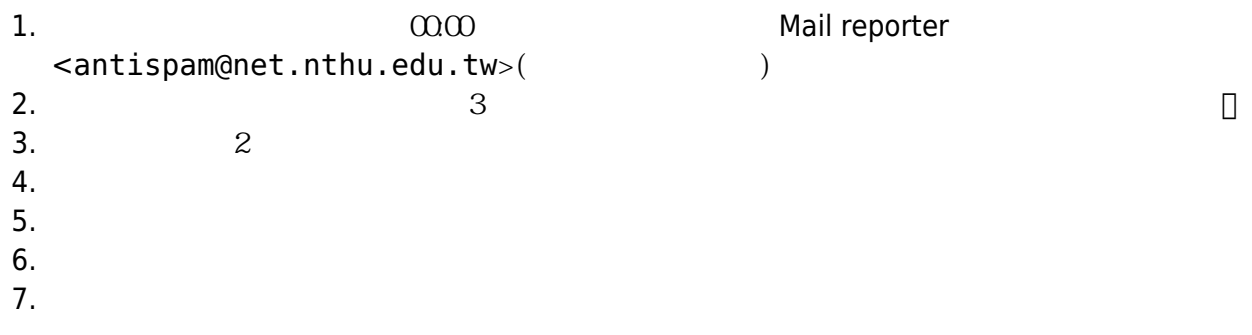

- 2021 11 18  $\bullet$ 
	- 1. CellOS 4.1.16 End User
	- 2. [CellOS 4.1.17 End User Guide](https://net.nthu.edu.tw/netsys/_media/mail:celloos_en_4.1.17_end_user_guide_00.pdf)

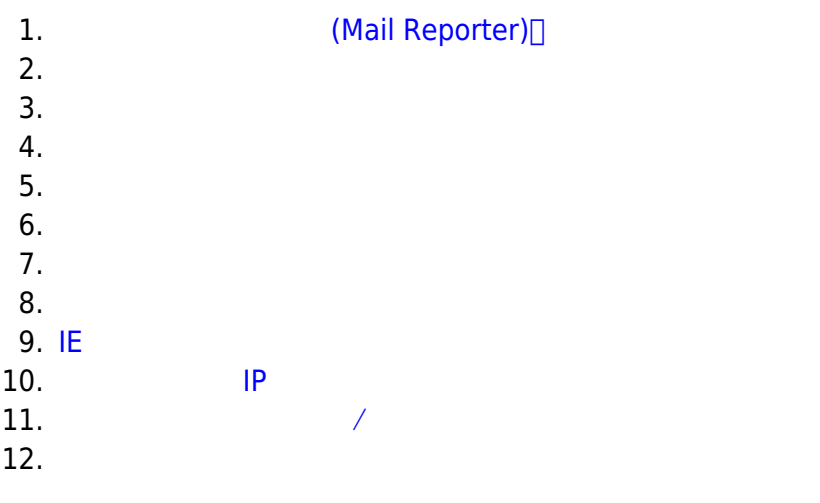

 $\bullet$ [其他...](https://net.nthu.edu.tw/netsys/faq#antispam)

From: <https://net.nthu.edu.tw/netsys/>-

Permanent link: **<https://net.nthu.edu.tw/netsys/mail:antispam>**

Last update: **2024/01/12 10:06**

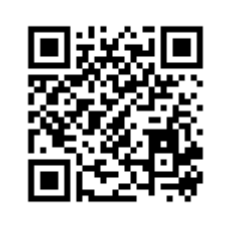